## **SNMPCard : Return to Default**

AA. Internal SNMPCard : Press this white-light button for about 10 seconds

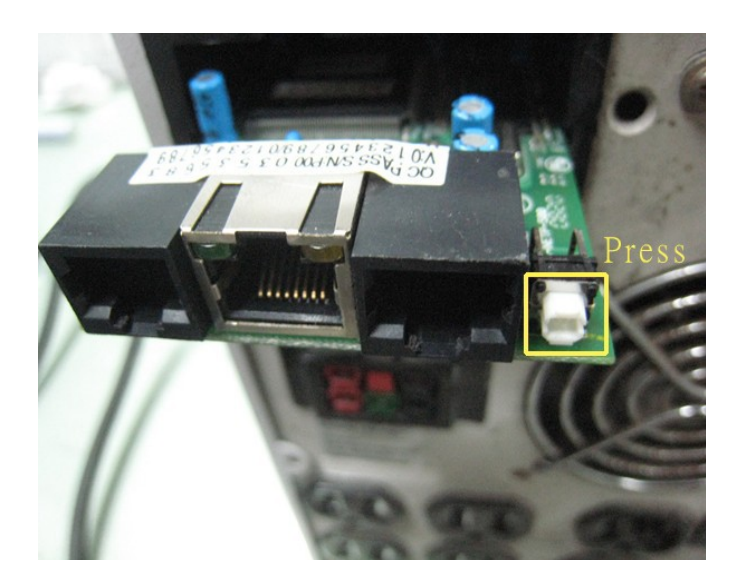

BB. External SNMPCard : Press the white-light button for about 10 seconds

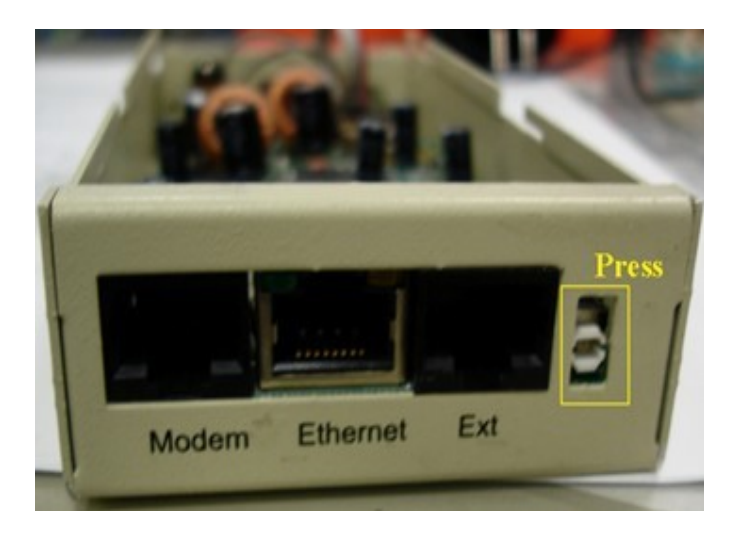

 $\equiv$  > And then SNMPCard will go back to its default IP ( $192.168.1.254$ )